### Modellazione Perdite Pacchetti in uno Scenario VoIP WiFi

### **Sommario**

- *Always Best Packet Switching*
- *Modellazione dei pacchetti in assenza di ABPS*
- *Modellazione dei pacchetti utilizzando ABPS*
- *Esperimenti*
- *Conclusioni*

## **Mobilità**

- A causa della natura mobile dei MN, l'indirizzo IP associato questi ultimi può non essere lo stesso dall'inizio alla fine della trasmissione dei dati.
- Nelle comunicazioni basate sul protocollo IP, è proprio l'indirizzo IP ad avere il compito di identificare univocamente un dispositivo e rappresentare una destinazione raggiungibile per i messaggi diretti a quello specifico dispositivo.
- Quando questa situazione si verifica causa una interruzione nella comunicazione e un MN dotato di più NIC ne riesce ad utilizzare solo una.

## **Always Best Packet Switching**

- ABPS è una architettura che permette alle applicazioni che la supportano, di usare simultaneamente tutte le interfacce di rete disponibili.
- La soluzione che propone ABPS suggerisce l'utilizzo di un sistema VoIP wireless basato su SIP non IP-centrico, in grado di distinguere il traffico proveniente da un certo client registrato senza potersi affidare all'indirizzo IP da cui questo proviene.
- Più nel dettaglio, il client incapsula i pacchetti SIP e RTP inglobandoli in un ulteriore protocollo proprio, riconosciuto e gestito dal server ABPS.
- **Il server ABPS, una volta ricevuti i pacchetti, rimuoverà** l'header ABPS e li indirizzerà al corretto destinatario.

### **ABPS: SIP/RTP**

- **II** client effettua una registrazione offline durante la quale viene munito di un User Id e di una chiave pre-condivisa con il server ABPS.
- Si estendono i protocolli SIP/RTP. Queste estensioni consistono in header testuali da aggiungere ai pacchetti SIP/RTP per identificare univocamente il sender di un messaggio, anche se l'indirizzo IP è cambiato
- In questo modo, non occorre un nuovo messaggio SIP per rinegoziare i parametri ma è sufficiente effettuare lo switch del datagramma RTP attraverso un altra NIC.

### **ABPS: Scenario**

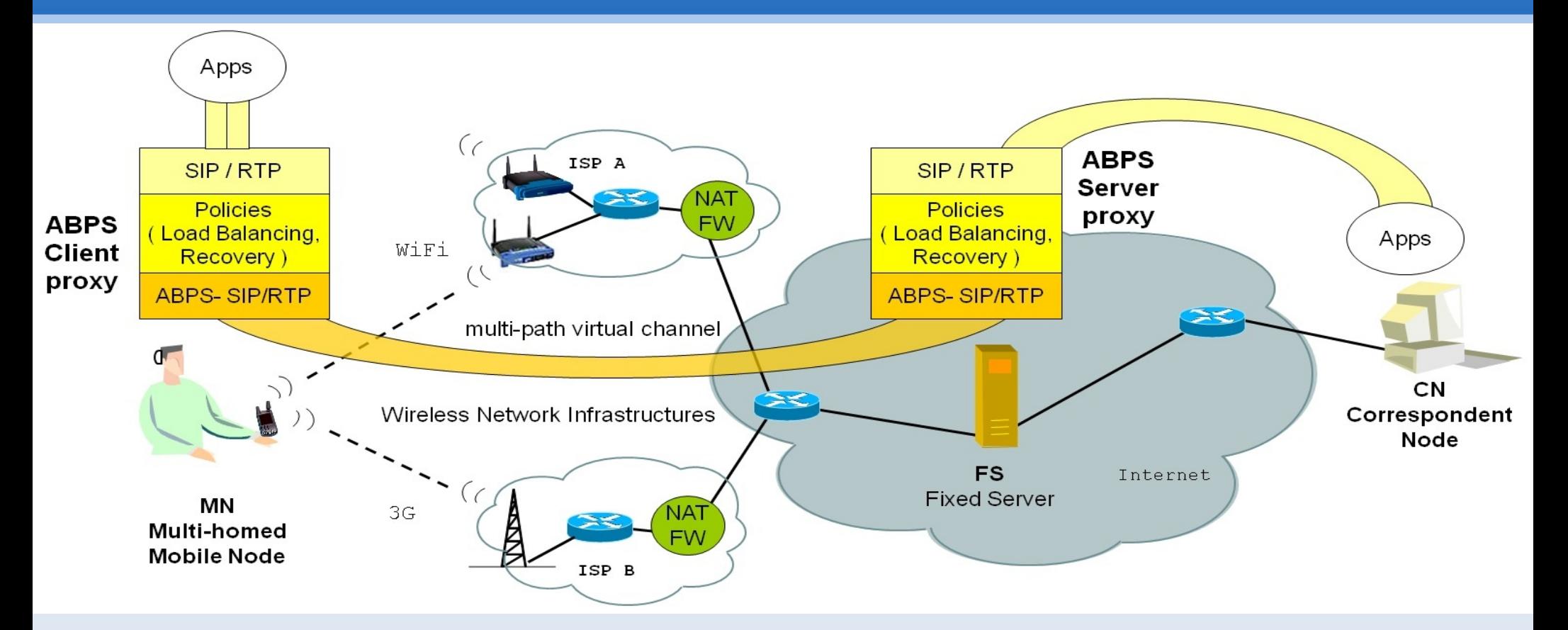

 Comunicazione tra due client VoIP comprendente il sistema ABPS posto tra il Fixed Server (FS) e il MN dotato di più NIC e più AP disponibili. Il CN manda messaggi al FS convinto di spedirli al MN. Sarà poi compito del server reindirizzare questi messaggi verso il destinatario finale.

## **ABPS: SIP Mobility e Vertical Mobility**

 *SIP Mobility:* entità realizzata a livello applicazione che gestisce le conseguenze di un handover a livello 3, ovvero la riconfigurazione dell'indirizzo IP. Questa entità è posta su un terminale mobile.

 *Vertical Mobility:*  entità realizzata ai livelli Data-link e Network per monitorare lo stato di ogni interfaccia di rete e selezionare l'interfaccia migliore con la quale mantenere il collegamento. Questa entità è posta su un server collegato alla rete pubblica.

## **ABPS: Robust Wireless Multi-Path Channel**

- RWM-PC è una applicazione middleware costruita sopra al kernel Linux che sfrutta l'architettura ABPS, ottenendo un ritardo di trasmissione inferiore a 150ms ed una perdita di pacchetti inferiore al 3%. Componenti principali:
- **Monitor:** segnala quando una NIC vieni disabilitata a causa del degradarsi del segnale.
- **TED:** notifica informazioni sulle perdite dei pacchetti durante il percorso fra il MN e l'Access Point.
- **UDP Load Balancer:** riceve notifiche dal Monitor e dal TED e implementa politiche di reinvio dei pacchetti eventualmente tramite una NIC diversa.

#### **Modellazione della perdita dei pacchetti: Senza ABPS**

- **In assenza del modello** ABPS:
- Nessuna informazione sulla causa della perdita di un pacchetto.
- Una sola Interfaccia.
- *P(E)* è la probabilità che il pacchetto venga perso nella wireless network.
- **P(D)** è la probabilità che il pacchetto venga perso nella <sub>+</sub>wired network.
- $\int f(t) dt$  è l'integrale della funzione di densità di *T* probabilità lognormale che esprime la probabilità che il pacchetto giunga a destinazione dopo il tempo massimo T ms.

#### **Modellazione della perdita dei pacchetti: Senza ABPS (2)**

*La probabilità che un pacchetto mandato dal Nodo Mobile verso il Nodo Fisso venga perso:*

 $P = P(E) + (1 - P(E)) * [P(D) + (1 - P(D)) * f_T^{+\infty} f(t) dt]$ 

```
 % 
P=0,113327696≃11,33
```

```
Con: 
 P(E)=0.1 P(D)=0.005 
\overline{J}_{\infty}=150ms\int f(t) dt = 0,00985784
  T
```
#### **Modellazione della perdita dei pacchetti: Con ABPS**

- Utilizziamo il modello ABPS.
- Sfruttiamo le informazioni raccolte da ABPS sulla causa delle perdite dei pacchetti.
- Consideriamo due interfacce.
- Consideriamo che almeno una delle due sia funzionante.

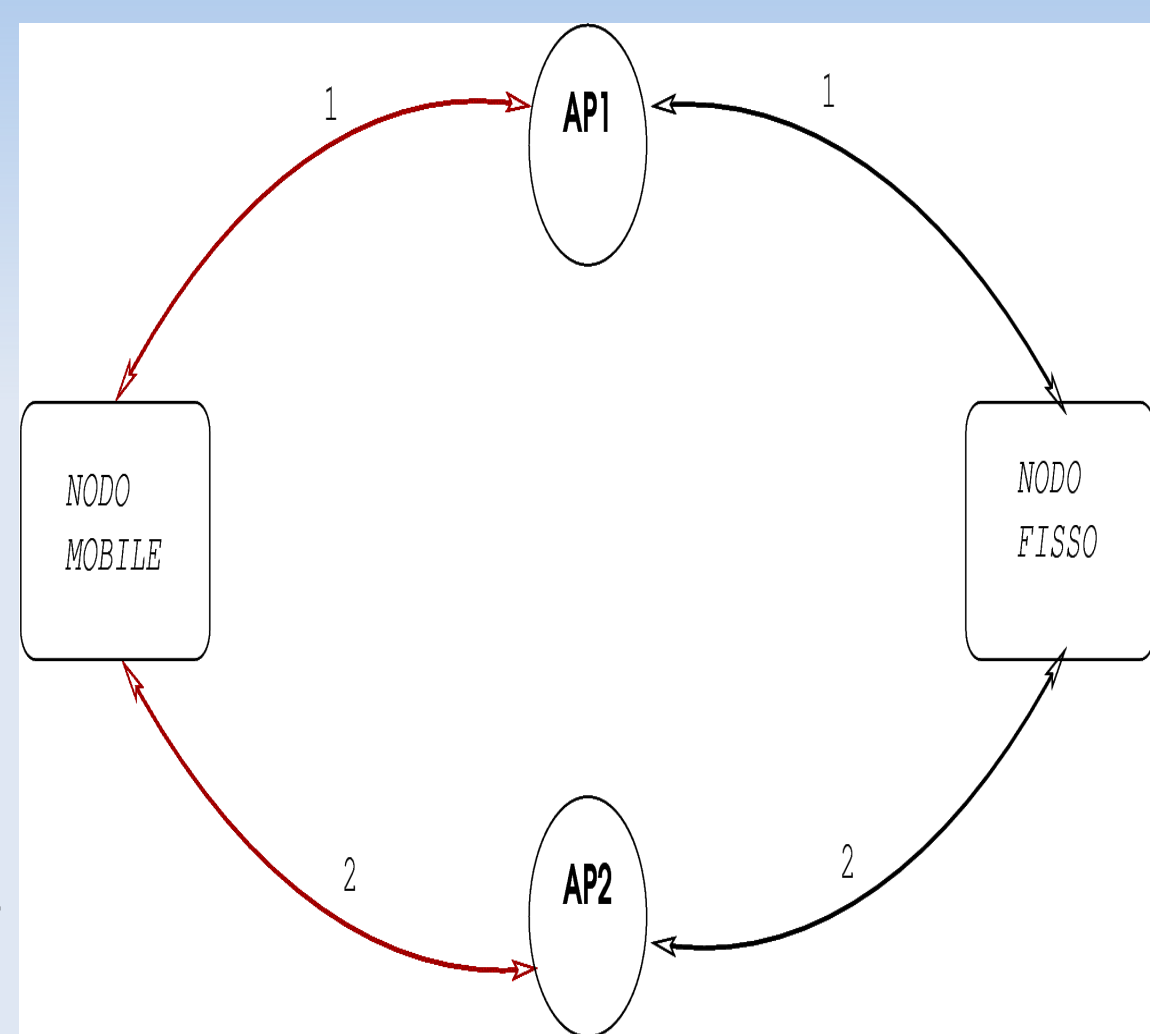

### **Modellazione della perdita dei pacchetti: Con ABPS (2)**

- *P(E1)* è la probabilità che il pacchetto venga perso nella wireless network della prima interfaccia
- *P(E2)* è la probabilità che il pacchetto venga perso nella wireless network della seconda interfaccia
- *P(D1)* indica la probabilità che il pacchetto venga perso nella wired network della prima interfaccia
- *P(D2)* è la probabilità che il pacchetto venga perso nella wired network della seconda interfaccia
- *P(E1|A~)* esprime la probabilità subordinata che un pacchetto venga perso casualmente nella wireless network della prima interfaccia
- P (E2 |A~) indica la probabilità subordinata che il pacchetto venga perso casualmente nella wireless network della seconda interfaccia
- *P(E1|A)* descrive la probabilità subordinata che un pacchetto venga perso in un burst di perdite nella wireless network della prima interfaccia
- *P (A~) = 1 − P (A)* è la probabilità che si ha di non trovarsi in un burst di perdite
- *P (A) = 1 − P (A~)* indica la probabilità di imbatterci in un burst di perdite  $+\infty$
- E ∫ f (t)dt è la probabilità che il pacchetto giunga a destinazione dopo il tempo massimo T *f tdt*  $+\infty$
- E è la probabilità che il pacchetto giunga a destinazione dopo il tempo massimo ∫ *f t dt T*−*T <sup>R</sup>T*  $T-T$  *R*

#### **Modellazione della perdita dei pacchetti: Con ABPS (3)**

*La probabilità che un pacchetto mandato dal Nodo Mobile verso il Nodo Fisso venga perso:*  $P = P(E1|A\sim) * P(A\sim) * [P(E2) + (1 - P(E2)) * [P(D2) + (1 - P(D2)) * ]$   $\uparrow$   $\uparrow$   $\uparrow$   $\uparrow$   $\uparrow$   $\uparrow$   $\uparrow$  $f(P(E1|A)*P(A)*[P(E2|A~] + (1-P(E2|A~)) * [P(D2)+(1-P(D2)) *]$   $f(t) dt$ *+(1-P(E1))\*[P(D1)+(1-P(D1))\* ]*  ∫  $T-T_R^+$  $+\infty$ ∫  $T-T$  *R*  $+\infty$  $f(t)$   $dt$ *T*  $+\infty$ *f tdt*

 $P=0,0224541196 \simeq 2,24\%$  Con: P(E1|A~) = 2%; P(A~) = 92%;

$$
P = 0,0224541196 \approx 2,24\%
$$
  
\nCon: P(E1|A<sup>2</sup>) = 2%; P(A<sup>2</sup>) = 92%;  
\nP(E1) = P(E2) = 10%;  
\nP(E1|A) = 90%; P(A) = 8%;  
\n
$$
\int_{+\infty}^{\infty} f(t)dt = 0,00985784;
$$
\n
$$
\int_{t=T_R}^{+\infty} f(t)dt = 0,062419806;
$$

### **Pacchetti persi in direzione Nodo Fisso ---> Nodo Mobile**

- Non possiamo trarre nessuna informazione riguardo i pacchetti persi provenienti dal Nodo Fisso verso il Nodo Mobile.
- Se all'istante *t* di trasmissione i pacchetti giungono a destinazione, non sappiamo se all'istante *t+tempo\_di\_trasmissione* i pacchetti mandati dal NF verso il NM finiranno in un burst di perdite.
- Per avere più informazioni, facciamo un'analisi tramite il Metodo dei Minimi Quadrati.
- L'obiettivo è quello di prevedere una variabile di output (i burst) in funzione di una serie di variabili in ingresso (dati empirici).
- Ľ In questo modo vogliamo effettuare il cambio di interfaccia all'istante t-tempo\_di\_trasmissione per evitare che i pacchetti dal NF al NM finiscano in un burst di perdite.

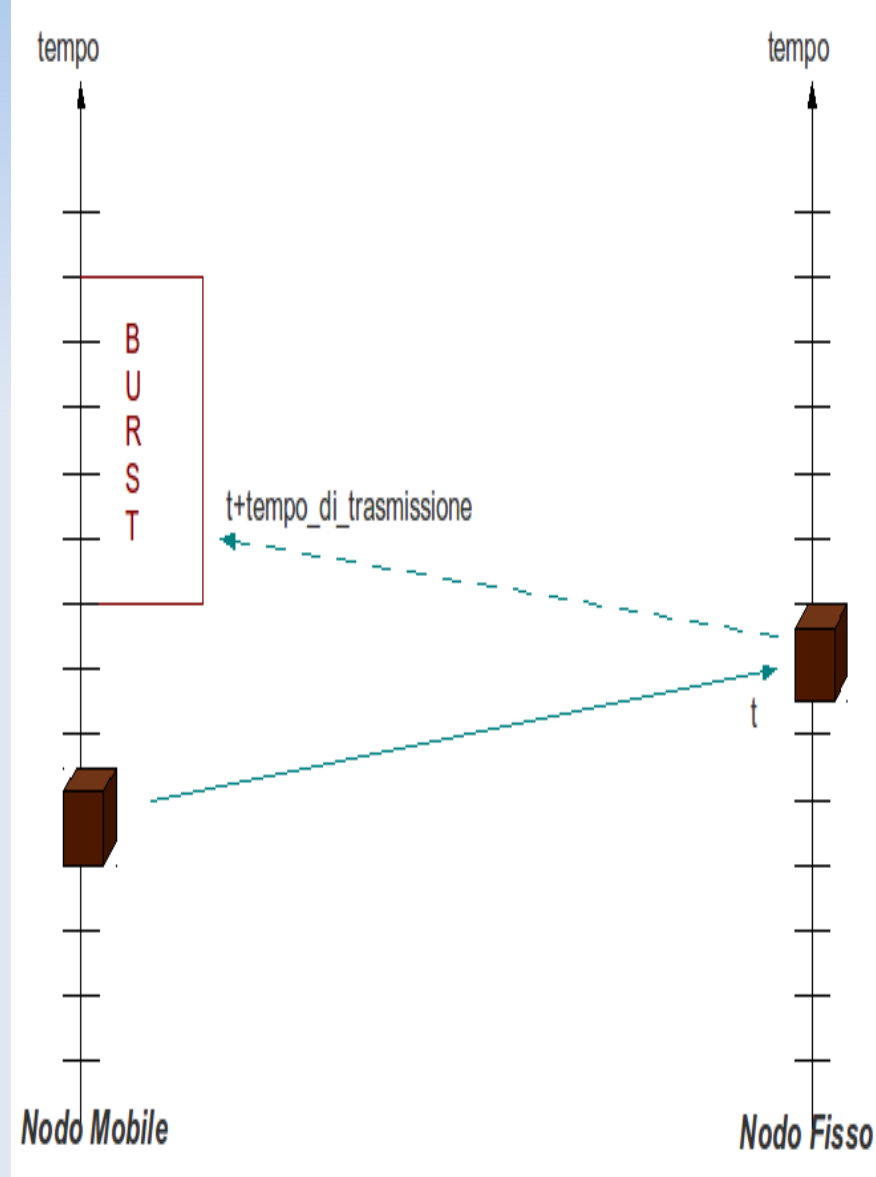

## **Metodo dei Minimi Quadrati: Un po di Storia**

- **Inventato dal matematico** Gauss nel 1795.
- È stato utilizzato da alcuni astronomi per predire la futura posizione dell'asteroide Cerere (dopo che Giuseppe Piazzi lo scopri e ne traccio il suo percorso per 40 giorni).
- È stato utilizzato dal Manhattan Project durante la Seconda Guerra Mondiale per studiare questioni come gli effetti biologici delle radiazioni.

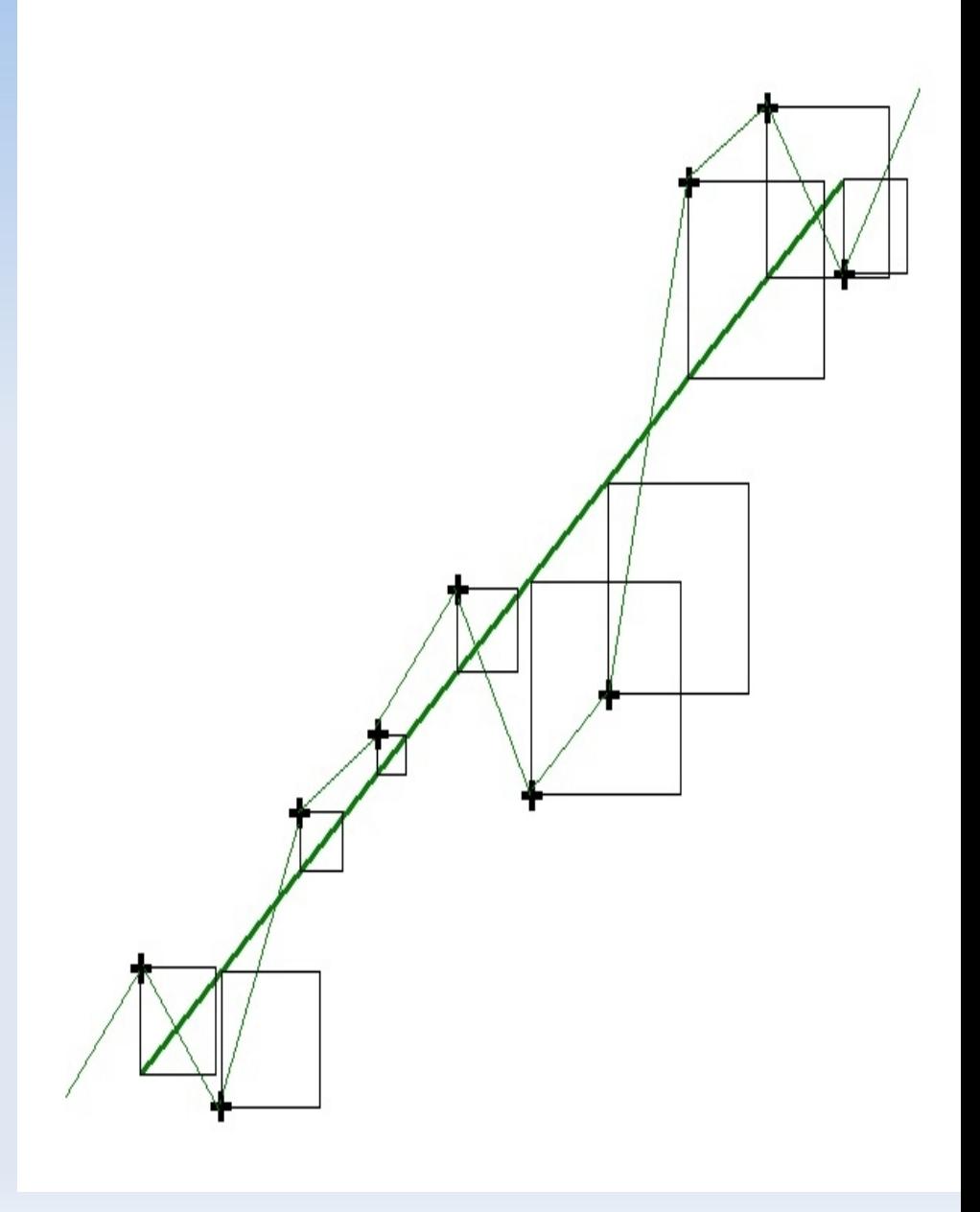

## **Esperimenti**

- Spedire periodicamente dei pacchetti tramite un dispositivo mobile e tenere traccia dei burst di perdite avvenuti.
- Dato un insieme di dati, scegliamo la funzione che meglio li interpreta per fare le nostre previsioni.
- Facendo uso del Metodo dei Minimi Quadrati, abbiamo sviluppato dei programmi in C che calcolano le funzioni che meglio spiegano i dati di tipo: Lineare, Esponenziale, Polinomiale di Secondo Grado, Logaritmica e Potenziale.
- La funzione che meglio esprime l'andamento dei dati la scegliamo basandoci sul Coefficiente di Determinazione.
- Coefficiente di Determinazione  $= 1$ : il modello spiega al meglio i dati Coefficiente di Determinazione = 0: il modello è pessimo per spiegare i dati

# **Primo Esperimento**

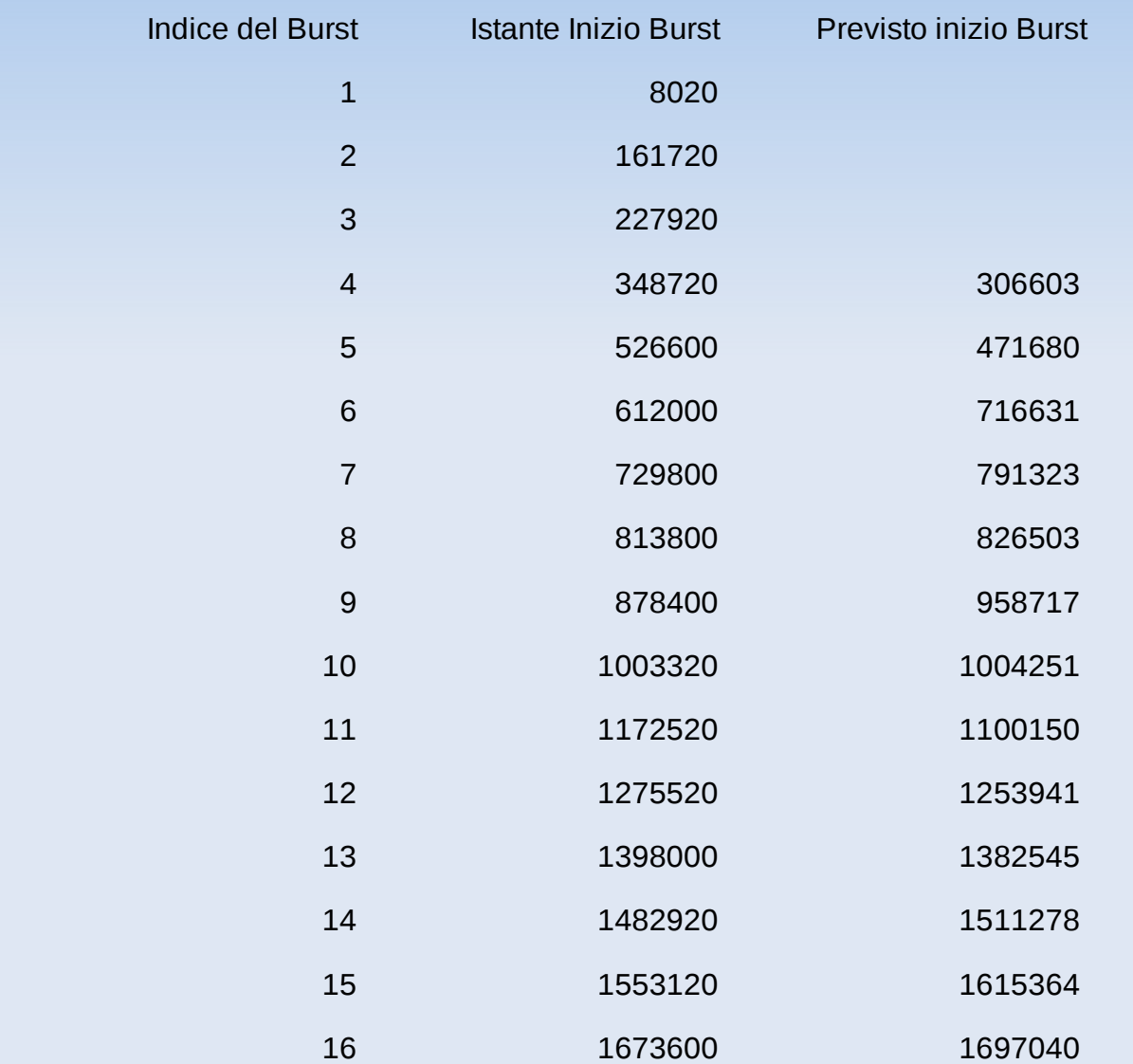

# **Primo Esperimento (2)**

- E I burst hanno avuto prevalentemente una regressione di tipo polinomiale di secondo grado
- L'istante di previsione del quarto burst è stato calcolato mediante la funzione potenziale:  $y = 81021 * x^0.96$
- L'istante di previsione del quinto burst di perdite è stato calcolato mediante la funzione polinomiale di secondo grado:  $y = 35800 + 38076$  \*  $x + 9820$  \*  $x^2$  2
- La funzione che meglio interpreta tutti i 16 dati è la funzione polinomiale: y=−55201.76+108356.77 \* x + 72.4 \* x^2

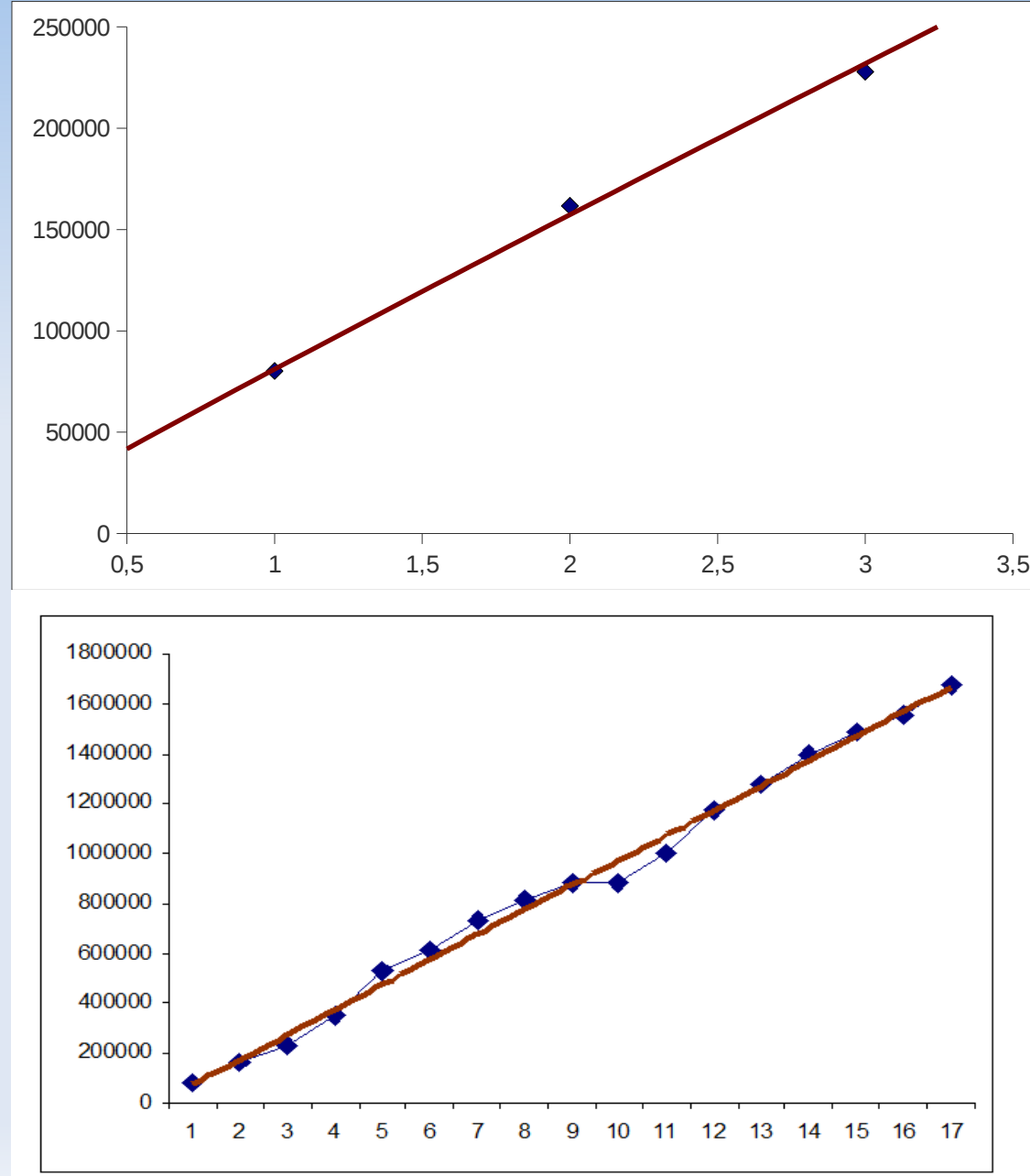

### **Secondo Esperimento**

- Nel secondo esperimento i dati hanno mostrato un andamento prevalentemente logaritmico.
- La funzione utilizzata per calcolare la previsione dell'ultimo burst di perdite è:  $y = 39091.48 * ln(x) + 52100.81$

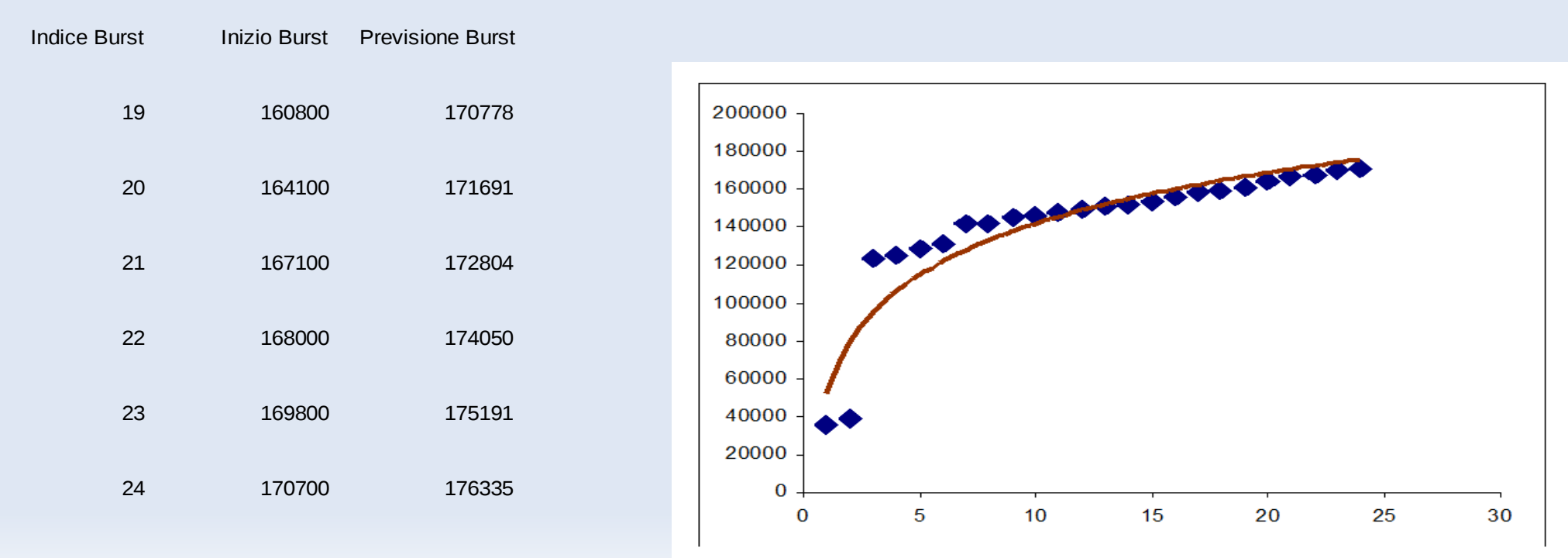

# **Secondo Esperimento (2)**

- La funzione di cui facciamo uso per determinare la previsione del quinto burst è una funzione polinomiale di secondo grado:
- y =–9225 + 37125 \* × −375 \* × ^2

- La previsione del sesto burst di perdite viene calcolata con la funzione:
- $\cdot$  y = -32040.00 + 62112.86  $\star$  ×  $-5807.14 \times x^2$

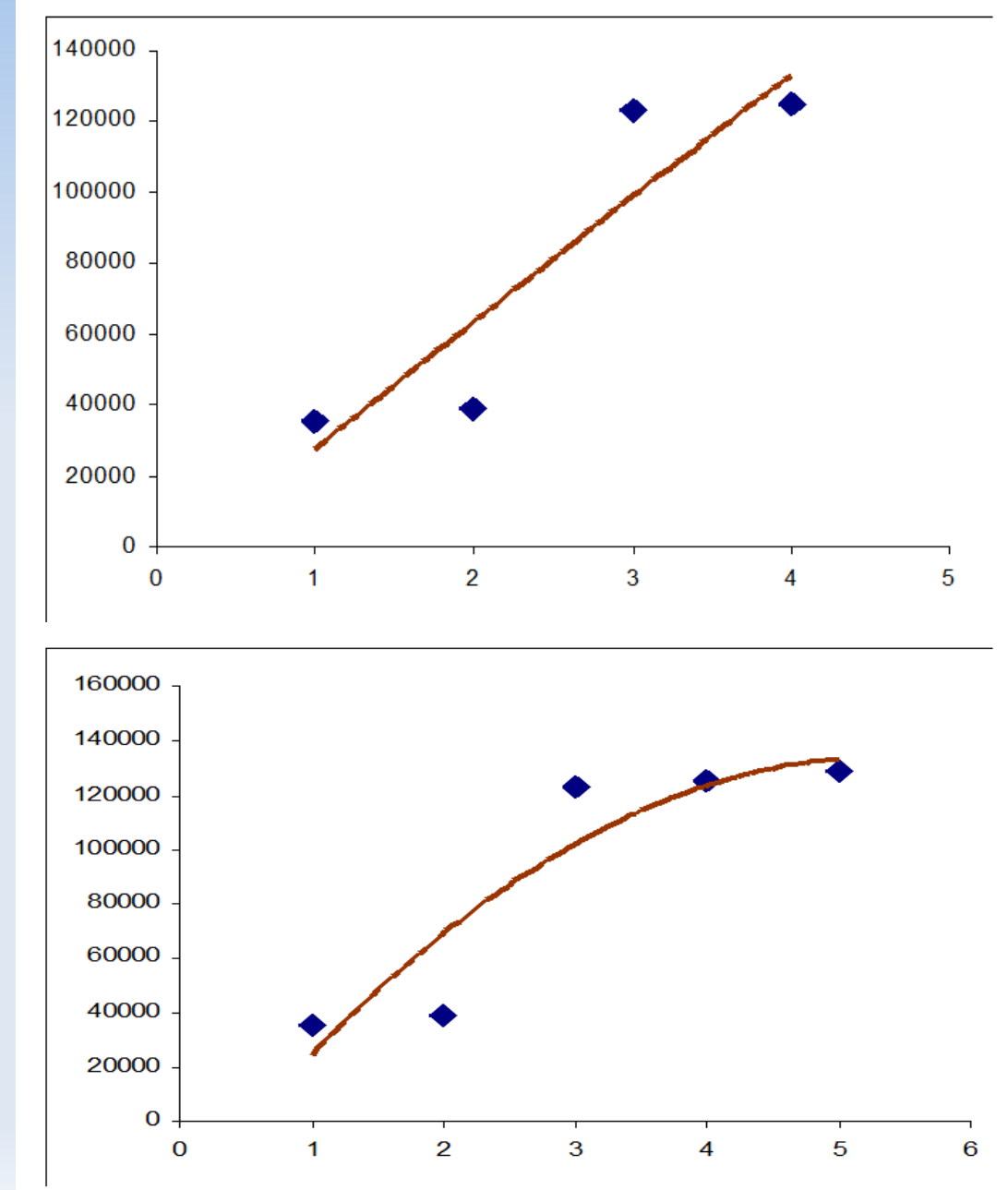

### **Terzo Esperimento**

- Nel terzo esperimento i burst di perdite sono avvenuti in maniera alquanto irregolare e per questo motivo è risultato difficile descrivere il loro andamento tramite un metodo basato su modelli parametrici.
- ٠ Infatti la previsione del quinto burst la stimiamo tramite una funzione potenziale, il sesto mediante una polinomiale di secondo grado, l'ottavo e il decimo burst con una esponenziale.

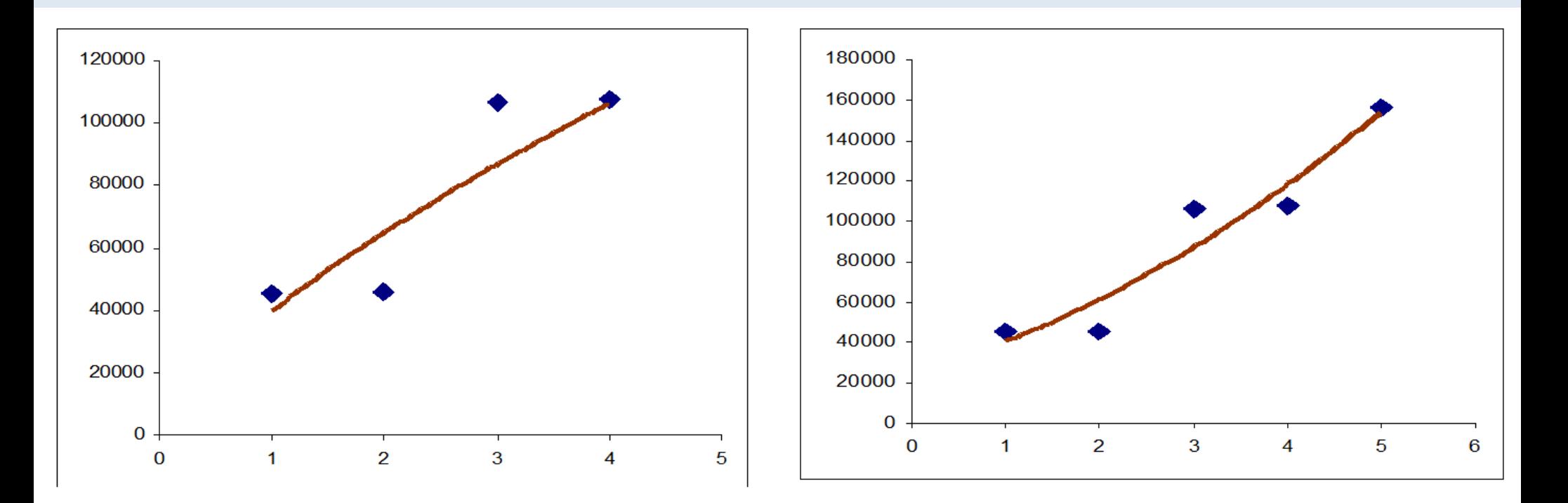

# **Terzo Esperimento (2)**

- La funzione che meglio interpreta i primi nove dati è la funzione esponenziale:
- $\cdot$  y = 37172.90  $*$  1.28^x
- L'insieme dei dati cambia ancora un'altra volta andamento quando calcoliamo l'istante di previsione del quattordicesimo burst.

$$
y = 31913.08 + 6217.75 \times x
$$
  
+ 3085.88 x<sup>2</sup>

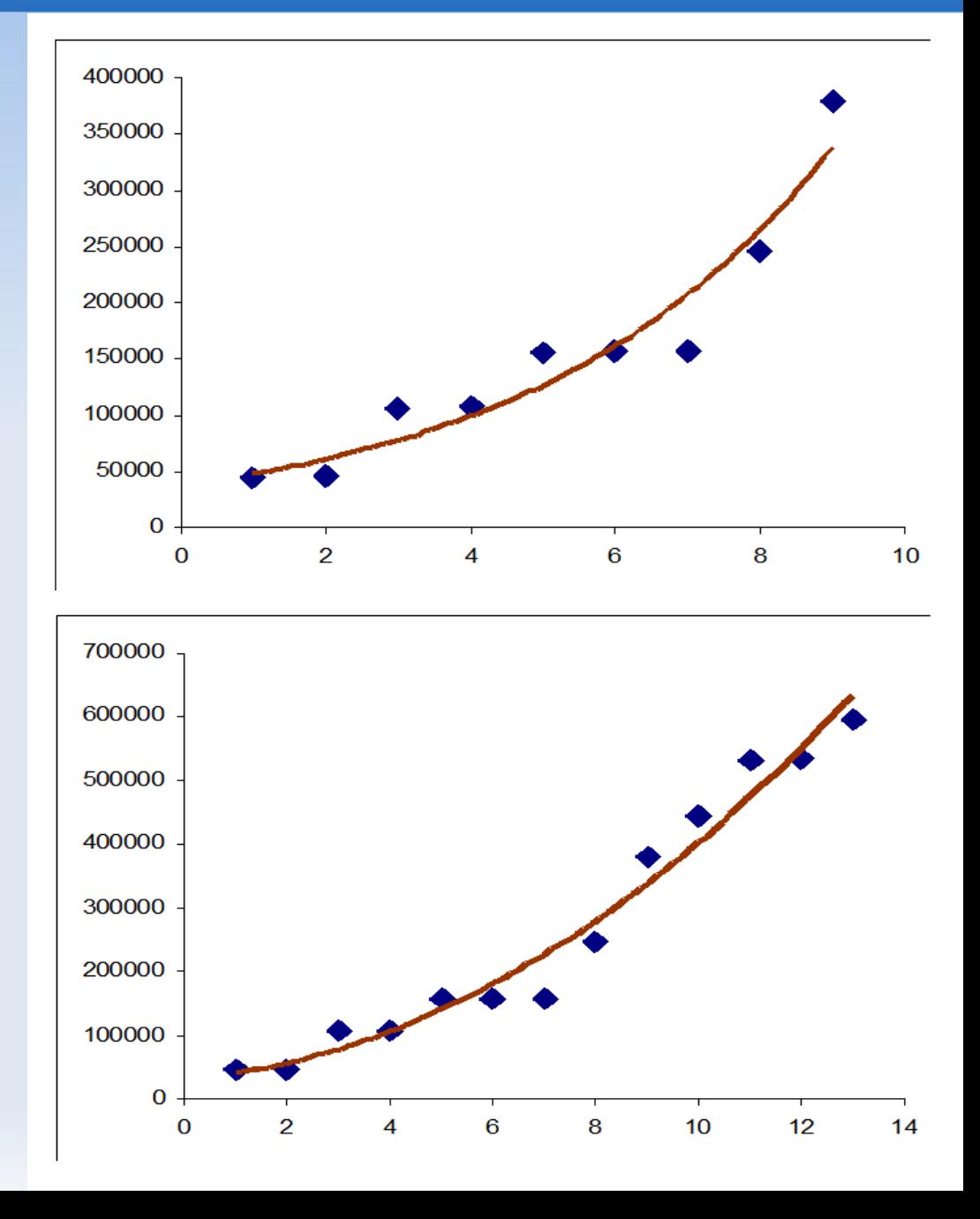

## **Conclusioni**

- Le previsioni sono state fatte basandoci su tutto l'insieme dei dati ed è stato notato che non tutti i burst avevano lo stesso tipo di regressione
- Suggerimento: migliorare il modello con qualche algoritmo che scelga di interrogare gli ultimi x dati, oppure i dati degli ultimi y minuti, e non tutto l'insieme
- Nei casi in cui i dati empirici raccolti siano stati eccessivamente irregolari e di conseguenza abbiano cambiato frequentemente tipo di regressione, il modello è risultato poco efficiente
- Diversamente nei casi in cui i dati siano stati maggiormente regolari, il modello ha dato risultati soddisfacenti